# **Technisches Datenblatt**

**Version CCD Night XP 3.2 SE** 

## *Unterstützte Bildgröße:*

10x10 ... 14000x14000 Pixel (entspricht bis zu 196 MegaPixel)

#### **benötigter Speicherplatz pro Pixel**

 $2 \times$  Ebenenzahl [ + 2 (mit Overlay) ] Bytes

#### **Bildtypen**

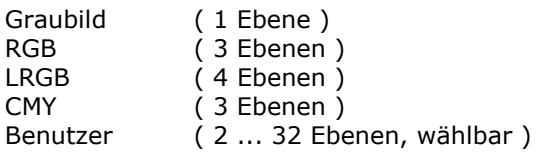

#### *Unterstützte Dateiformate:*

#### **Lesen**

**FITS**\* (8bit, 16bit, 32bit), nur Ganzzahlformate **SBIG**\* alle aktuellen Bildtypen (Vom Kamerahersteller SBIG definiert), Graubild-Interpretation **OES**\* (Von der Firma OES definiert), Graubild-Interpretation

\*Die im Bild enthaltenen Zusatzinformationen bleiben erhalten und sind bearbeitbar.

BMP, JPEG, PNG, PICT, TARGA, WMF, PCX, PGF, TIFF (nicht >8Bit grau oder >24Bit Farbe)

Die Standarddateiformate (BMP, JPEG, ...) werden je nach Inhalt als Graubild oder RGB interpretiert.

#### *Schreiben*

FITS 16bit (je Ebene), Alle Bildtypen verlustfrei speicherbar BMP (24bit Farbe / 8bit bei Graubild) JPEG (24bit Farbe) TIFF (24bit Farbe / 8bit bei Graubild) PNG (24bit Farbe)

#### *Bedienung und Darstellung:*

• Bilder können mit stufenloser Vergrößerung angezeigt werden. Einfaches Navigieren durch Scrollleisten, Vergrößern/Verkleinern, Anpassen des Fensters, u.v.m. Dabei hilft auch der Zoomnavigator.

- "live" Skalierung des Bildes (Zuordnungsvorschrift 16bit Daten  $\rightarrow$ 8bit Anzeige) ohne Änderung der Originaldaten, somit Kontrast, Helligkeit u.a. jederzeit änderbar (siehe auch: Eigenschaften des Skalierungs – Tools)
- Mehrere Ansichten eines Bildes, Ansichten mit verschiedenem, unabhängigem Maßstab und unterschiedlicher Skalierung darstellbar, ohne duplizieren der Originaldaten.
- Bei RGB und LRGB- Bildern: Farbinterpretation "live" bei der Anzeige, somit jederzeit anpass- bzw. änderbar.
- Bei Benutzerdefiniertem Bild: Abbildungsvorschrift (Interpretation der Datenebenen als Farbe) per vorzugebender Matrix einstellbar (bis 32 Datenebenen), Optimal für individuelle Mehrfilteraufnahmen
- Overlay (separate Beschriftungsebene) jederzeit einund ausschaltbar
- Vollbildansicht, auch über mehrere Bildschirme (falls vorhanden)
- Bild in beliebiger Größe drucken (einfach und exakt einstellbar)
- Gesamtbild oder Ausschnitt in Zwischenablage kopieren

#### *Bildverarbeitungsfunktionen:*

- Komposit / Summenbild erstellen: Aus Grau-, RGB,- LRGB- und Benutzerdefinierten Bildern, dabei kann auch eine weitergehende Bearbeitung erfolgen : Entfernung von Artefakten ("ArtEx") Dark- und Flatfieldabgleich
- Automatisches setzen und überprüfen von bis zu 4 Referenzpunkten für Folgebilder. (siehe auch: Besonderheiten bei der Bildkombination)
- Erstellen von Differenzbildern (siehe auch: Eigenschaften der Bildplatzierung)
- Auflegen eines Overlays (siehe auch: Eigenschaften der Bildplatzierung)
- Overlayebene hinzufügen / entfernen
- Konvertieren nach Graubild, RGB
- Spiegeln: horizontal, vertikal
- Drehen: 90° rechts, 90° links, 180°
- Bildgöße (Pixelgröße) ändern
- (Interpolation) bzw. Pixel-Bining • Bildausschnitt extrahieren
- Bildinformationen anzeigen / bearbeiten
- Bild in Einzelebenen auftrennen
- Dunkelstrom / Flatfieldkorrektur durchführen (auch in Stapelverarbeitung)
- Pixelzeilen / Spalten reparieren
- Konvolvierender Hochpassfilter: vier versch. Stärken bei drei versch. Maskengrößen
- Konvolvierender Tiefpassfilter: vier versch. Stärken bei drei versch. Maskengrößen
- Verschiedene Spezialfilter (Kontur, Relief, ...)
- Rauschfilter: Maximal, Minimal, Median, Schwellwert, drei verschiedene Masken
- Unscharfe Maske: Sieben Filterstärken, Verhältnis beliebig einstellbar
- Nur bei LRGB-Bildtyp: LRGB-Bias-Werte setzen
- Nur bei Benutzerdef. Bildtyp: Abbildungsvorschrift und Ebenennamen bearbeiten

# *einige Tools und Ihre Aufgaben:*

#### *Eigenschaften des Skalierungs-Tools:*

- Skalierung des Bildes (Zuordnungsvorschrift 16bit Daten  $\rightarrow$ 8bit Anzeige) jederzeit änderbar, sehr flexible und genaue Einstellmöglichkeiten
- Lineare oder gekrümmte Zuordnungskurve stufenlos einstellbar
- Verschiedene Lookup-Table-Typen (Standard, Stufen, Kontur) wählbar
- Invertieren
- Periodische Fortsetzung der Lookup-Table
- Verschiedene Falschfarbendarstellungen (für Graubilder)
- Automatische Skalierung

## *Eigenschaften des Photometrie– Tools:*

- Alle Messungen auf alle Bildtypen (auch LRGB, Benutzerdefiniert, ...) exakt anwendbar
- Messung von Pixelwerten
- Messung des Mittelwertes in definierbarem Bereich
- Messung des Pixel-Maximums in definierbarem Bereich
- Messung des Pixel-Minimums in definierbarem Bereich
- Differenz Maximum Minimum
- Messung des Pixelrauschens (Standardabweichung) in definierbarem Bereich
- Ermittlung der relativen Pixelsumme in definierbarem Bereich
- Ermittlung der Mag-Helligkeit beliebiger Himmelsobjekte (relative Messung, einfach zu bedienen und sehr genau)
- Ermittlung des Farbverhältnisses R:G:B

### *Besonderheiten bei der Bildkombination :*

- Subpixelgenauigkeit ("Micro-Point") ermöglicht extrem genaues kombinieren von gegeneinander versetzten Aufnahmen
- Verschiebungen, Drehungen, Zerrung und Wölbungen werden bei der Bildkombination unter Verwendung von bis zu 4 Referenzpunkten nahezu vollständig ausgeglichen. ("Flex-Grid")
- Grundsätzlich bikubische Werteinterpolation, ergibt sehr weiche Größenanpassung
- Unterstützung durch die Automatik beim setzen der Referenzpunkte: -automatische Ermittlung für Folgebilder -Plausibilitätsprüfung

# *Kontaktdaten*

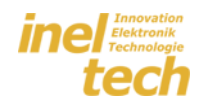

Sales & Service

Am Barkenkamp 9 D – 25474 Hasloh

e-Mail vertrieb@ineltech.de

www.ineltech.com